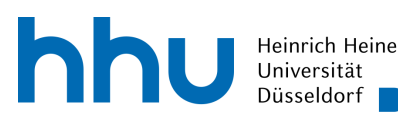

MATHEMATISCHES INSTITUT PROF. DR. FLORIAN JARRE

13.10.2023  $\text{Augabe} \parallel 1 \parallel 2 \parallel 3 \parallel 4 \parallel \Sigma$ Punkte

# Einführung in die Optimierung  $-1$ . Übungsblatt

#### Aufgabe 1 (6 Punkte)

Eine Funktion  $f: \mathbb{R}^n \to \mathbb{R}$  heißt differenzierbar in  $x \in \mathbb{R}^n$  genau dann, wenn ein  $\nabla f(x) \in \mathbb{R}^n$ existiert, sodass

$$
\lim_{\Delta x \to 0} \frac{|f(x + \Delta x) - f(x) - \nabla f(x)^T \Delta x|}{\|\Delta x\|} = 0.
$$

Es seien eine differenzierbare Funktion  $f : \mathbb{R}^n \to \mathbb{R}$  und ein Punkt  $x \in \mathbb{R}^n$  gegeben. Man zeige im Fall  $\nabla f(x) \neq 0$ , dass der negative Gradient eine Abstiegsrichtung definiert, es also ein  $\varepsilon > 0$ gibt, sodass für alle  $t \in (0, \varepsilon]$  gilt

$$
f(x - t\nabla f(x)) < f(x).
$$

### Aufgabe 2 (6 Punkte)

- (a) Sei  $c \in \mathbb{R}^n$  und  $A \in \mathbb{R}^{n \times n}$ . Man berechne die Ableitung bezüglich  $x \in \mathbb{R}^n$  von  $c^T x$ , von Ax, von  $||x||_2$  und von  $x^T A x$  sofern diese existieren.
- (b) Sei  $A \in \mathbb{R}^{m \times n}$ . Man zeige, dass  $A<sup>T</sup>A$  symmetrisch und positiv semidefinit ist.
- (c) Sei  $b \in \mathbb{R}^m$  und  $A \in \mathbb{R}^{m \times n}$  mit  $m \geq n$  und  $\text{Rang}(A) = n$ . Man betrachte das Problem

$$
\min_{x \in \mathbb{R}^n} \frac{1}{2} \|Ax - b\|_2
$$

und zeige, dass die Lösung der Normalengleichung  $A<sup>T</sup> A x = A<sup>T</sup> b$  sowohl hinreichend als auch notwendig für dieses Problem ist.

#### Aufgabe 3 (6 Punkte)

Sei  $f: \mathbb{R}^2 \to \mathbb{R}$  definiert durch  $f(x) := (x_1^2 - x_2)(x_1^2 - 2x_2)$ . Betrachten Sie das Problem

$$
\min_{x \in \mathbb{R}^2} f(x).
$$

(a) Zeigen Sie: Für jede Richtung  $d \in \mathbb{R}^2 \setminus \{0\}$  hat die Funktion  $\lambda \mapsto f(\lambda d)$  in  $\lambda^* = 0$  eine strikte lokale Minimalstelle und es gilt

$$
\lim_{|\lambda| \to \infty} f(\lambda d) = \infty.
$$

- (b) Zeigen oder widerlegen Sie: Der Punkt  $x^* = 0$  ist eine Minimalstelle von f.
- (c) Zeigen oder widerlegen Sie:

$$
\lim_{\|x\|_2 \to \infty} f(x) = \infty.
$$

## Aufgabe 4 (6 Punkte)

Für  $n \geq 2$  ist die *n*-dimensionale Rosenbrock-Funktion gegeben durch

RB<sub>n</sub>: 
$$
\mathbb{R}^n \to \mathbb{R}
$$
, RB<sub>n</sub> $(x) := (1 - x_1)^2 + 10 \sum_{i=1}^{n-1} (x_{i+1} - x_i^2)^2$ .

Bestimmen Sie alle kritischen Stellen der zwei-dimensionalen Rosenbrock-Funktion RB2. Handelt es sich um Minimal- bzw. Maximalstellen? Wenn ja, sind diese global? Begründen Sie Ihre Antwort!

#### Programmieraufgabe 1

Zu einer differenzierbaren Funktion  $f : \mathbb{R}^n \to \mathbb{R}$  und einem Punkt  $\bar{x} \in \mathbb{R}^n$  mit  $\nabla f(\bar{x}) \neq 0$ heißt die Richtung  $-\nabla f(\bar{x})$  die Richtung des steilsten Abstiegs in  $\bar{x}$ . Das Verfahren des steilsten Abstiegs mit exakter Liniensuche bestimmt ausgehend von einer Iterierten  $x^k$  die nächste Iterierte  $x^{k+1} := x^k - \lambda \nabla f(x^k)$  durch ein  $\lambda > 0$ , für das  $f(x^k - \lambda \nabla f(x^k))$  minimal ist – unter allen  $\lambda > 0$ . (Falls kein solches  $\lambda$  existiert, bricht das Verfahren mit einer entsprechenden Meldung ab.) Implementieren Sie das Verfahren des steilsten Abstiegs mit exakter Liniensuche zur Minimierung einer streng konvexen quadratischen Funktion  $f : \mathbb{R}^n \to \mathbb{R}$  der Form

$$
f(x) := \frac{1}{2} ||Ax - b||_2^2
$$

in Matlab/Octave oder Python oder R. Erstellen Sie dazu eine Funktion mit Input-Argumenten func, x0, tol und maxIt und mit Output-Argumenten x und It. Dabei ist func eine Funktion, die zu einer Eingabe x den Funktionswert val, den Gradienten grad und die Hessematrix Hess an der Stelle x zurückgibt, x0 der Startpunkt, tol die Abbruchgenaugigkeit und maxIt die maximale Anzahl der Iterationen. Der Rückgabewert x ist die letzte Iterierte des Verfahrens und It die Anzahl der benötigten Iterationen.

- Beachten Sie, dass die Schrittweite der exakten Liniensuche für obige Funktion eine geschlossene Form annimmt.
- Testen Sie Ihr Verf. an Matrizen  $A \in \mathbb{R}^{2n \times n}$  mit unabhängig standard-normal-verteilten Einträgen und normal-verteilten Vektoren  $b \in \mathbb{R}^{2n}$  für  $n \in \{5, 10, 100\}$ , indem Sie es auf die entsprechende Funktion  $f$  anwenden. Nutzen Sie hierfür die Parameter tol = 0.001 und maxIt = 1000 sowie die jeweiligen Startpunkte  $x0 = 0 \in \mathbb{R}^n$ . Vergleichen Sie insbesondere den Funktionswert der letzten Iterierten f(x) mit dem Funktionswert an der Optimalstelle.
- Schicken Sie die erzeugten Dateien bis zum 03.11.2023 um 12:00 Uhr an die E-Mail Adresse opt0@uni-duesseldorf.de mit dem Betreff "PA 1, Nachname, Matrikelnummer". Max Mustermann mit der Matrikelnummer 1234567 schreibt also als Betreff "PA 1, Mustermann, 1234567". Nur eigenständig bearbeitete und funktionierende Abgaben werden gewertet.

Die Abgaben der theoretischen Aufgaben sind bis Dienstag, den 24.10.2023, um 18:00 Uhr als PDF (höchstens 2MB) mit dem Betreff "Blatt X, Nachname" an opt0@uni-duesseldorf.de zu senden. Die Lösungen müssen von einer Uni-Mailadresse und in jedem Fall als PDF-Datei versandt werden. Die PDF-Datei soll für eine eindeutige Zuordnung die Blattnummer, den Nachnamen und die Matrikelnummer im Namen tragen. Max Mustermann mit der Matrikelnummer 1234567 fügt demnach für seine Abgabe vom ersten Blatt die Datei "1mustermann1234567.pdf" an die E-Mail mit dem Betreff, Blatt 1, Mustermann" an. Das Übungsblatt wird in der Übung am Mittwoch, dem 25.10.2023, um 8:30 Uhr im Raum 25.22.00.81 besprochen.